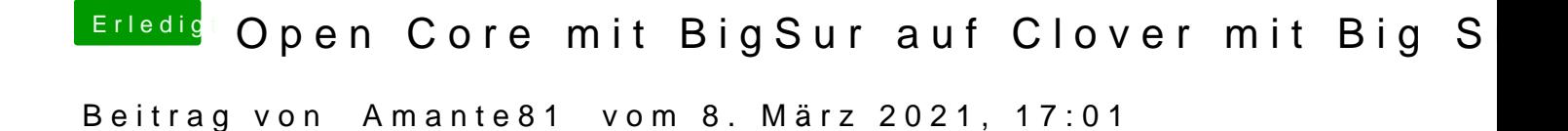

## [Fau](https://www.hackintosh-forum.de/user/50303-fauli/)li

2. Frage = Welchen LayoutID verwendest Du für dein AlC269

ich benutze id 127 es geht auch 27 oder die 3 musst du testen.

bei 127 geht mein Mikrofon am besten.